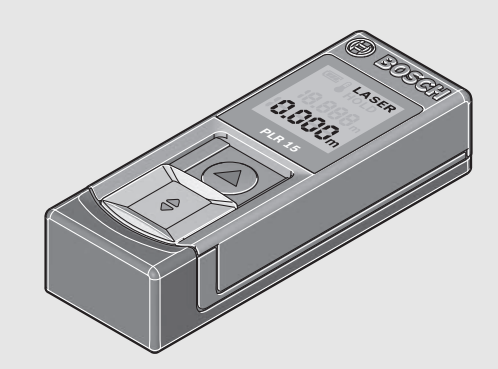

### **Robert Bosch GmbH**Power Tools Division

70745 Leinfelden-Echterdingen Germany

**www.bosch-pt.com**

**2 609 140 992** (2013.05) O / 147 **EEU**

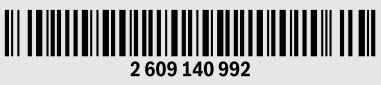

# **PLR 15**

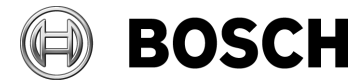

**ru** Оригинальное руководство

по эксплуатации

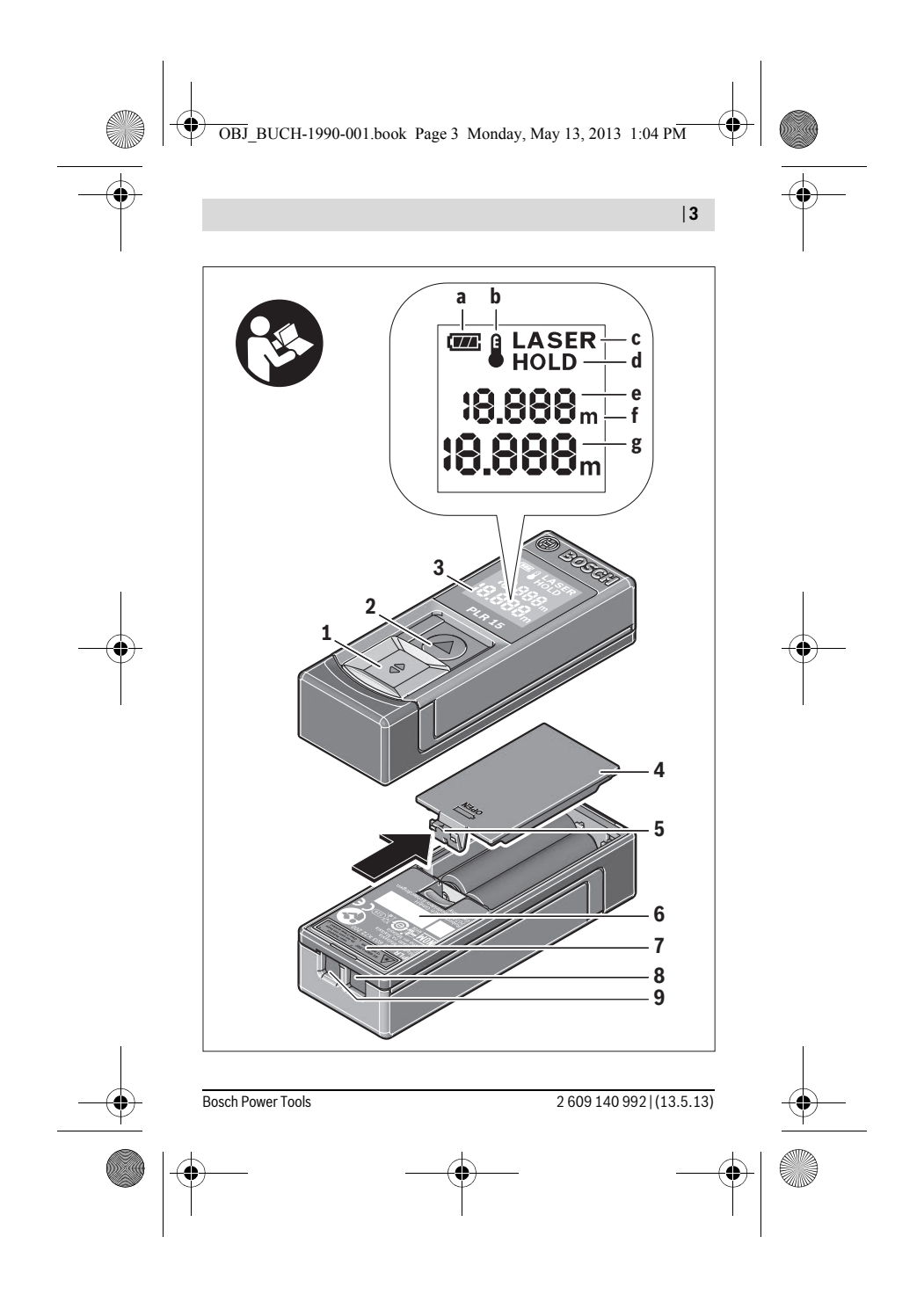

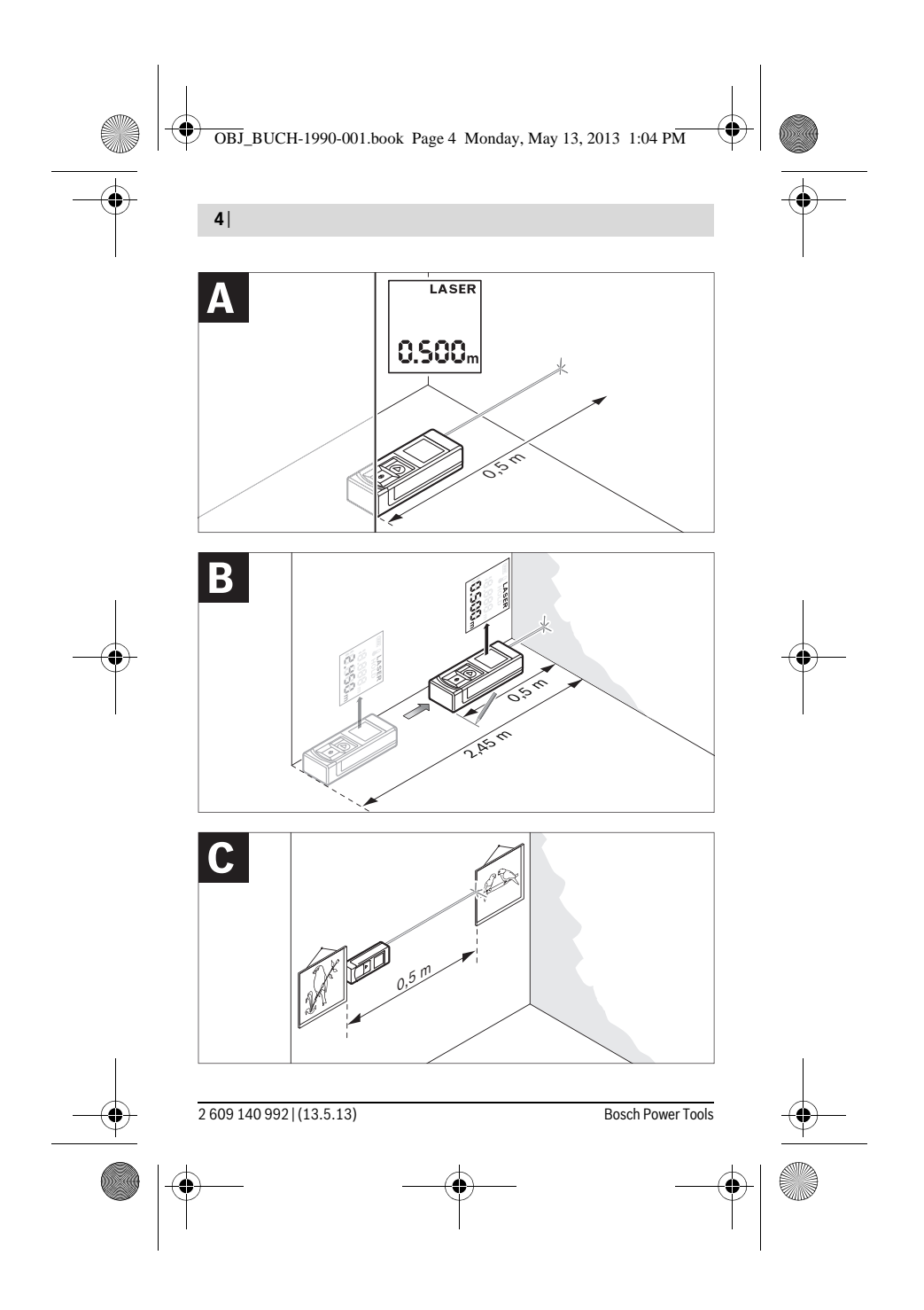

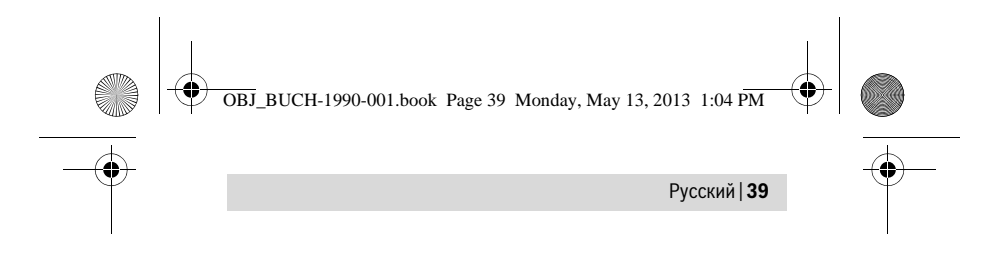

# **Русский**

# **Указания по безопасности**

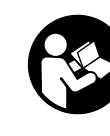

**Для обеспечения безопасной и надежной работы с измерительным инструментом должны быть прочитаны и соблюдаться все инструкции. Никогда не доводите предупредительные таблички на измерительном инструменте до состояния неузнаваемости. ХОРОШО СОХРАНИТЕ ЭТУ ИНСТРУКЦИЮ.**

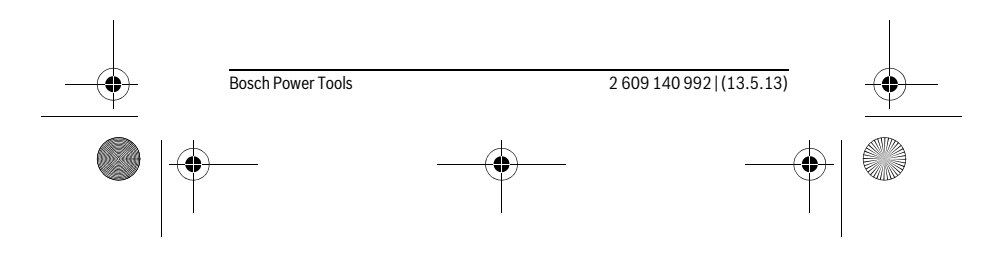

 $\overline{OBJ}$ \_BUCH-1990-001.book Page 40 Monday, May 13, 2013 1:04 PM

#### **40** | Русский

- **Внимание использование других не упомянутых здесь элементов управления и регулирования или других методов эксплуатации может подвергнуть Вас опасному для здоровья излучению.**
- **Измерительный инструмент поставляется с предупредительной табличкой (на странице с изображением измерительного инструмента показана под номером 7).**

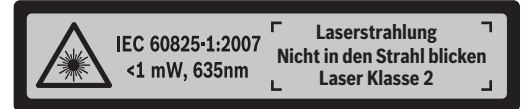

- **Если текст предупредительной таблички не на языке Вашей страны, заклейте его перед первой эксплуатацией прилагаемой наклейкой на языке Вашей страны.**
- **Не направляйте лазерный луч на людей или животных и не смотрите сами в лазерный луч.** Настоящий измерительный инструмент создает лазерное излучение класса 2 согласно IEC 60825-1. Этим излучением Вы можете непреднамеренно ослепить людей.
- **Ремонт Вашего измерительного инструмента поручайте только квалифицированному персоналу, используя только оригинальные запасные части.** Этим обеспечивается безопасность измерительного инструмента.
- **Не разрешайте детям пользоваться лазерным измерительным инструментом без надзора.** Они могут неумышленно ослепить людей.
- **Не работайте с измерительным инструментом во взрывоопасной среде, поблизости от горючих жидкостей, газов и пыли.** В измерительном инструменте могут образоваться искры, от которых может воспламениться пыль или пары.

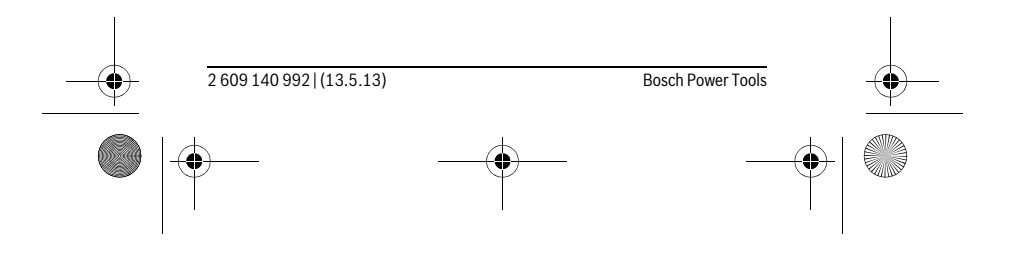

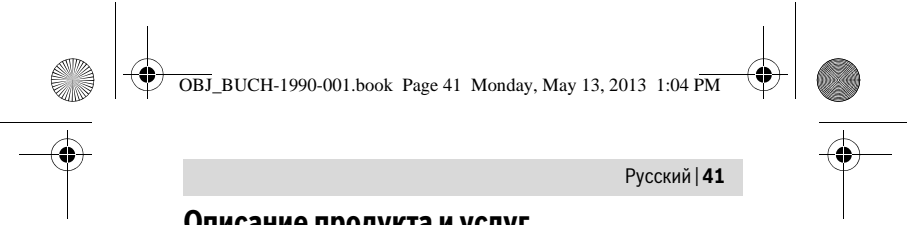

# **Описание продукта и услуг**

#### **Применение по назначению**

Измерительный инструмент предназначен для измерения расстояний, длин, высот и удалений. Измерительный инструмент пригоден для работы внутри помещений.

#### **Изображенные составные части**

Нумерация представленных составных частей выполнена по изображению измерительного инструмента на странице с иллюстрациями.

- **1** Выключатель
- **2** Кнопка «HOLD»
- **3** Дисплей
- **4** Крышка батарейного отсека
- **5** Фиксатор крышки батарейного отсека
- **6** Серийный номер
- **7** Предупредительная табличка лазерного излучения
- **8** Приёмная линза
- **9** Выход лазерного луча

**\* Изображенные или описанные принадлежности не входят в стандартный комплект поставки.**

#### **Элементы индикации**

- **a** Предупреждение о разрядке батареек
- **b** Индикатор выхода за пределы допустимого температурного диапазона
- **c** Лазер включен
- **d** Измерение остановлено
- **e** Предыдущий результат измерения
- **f** Единица измерения
- **g** Актуальный результат измерения

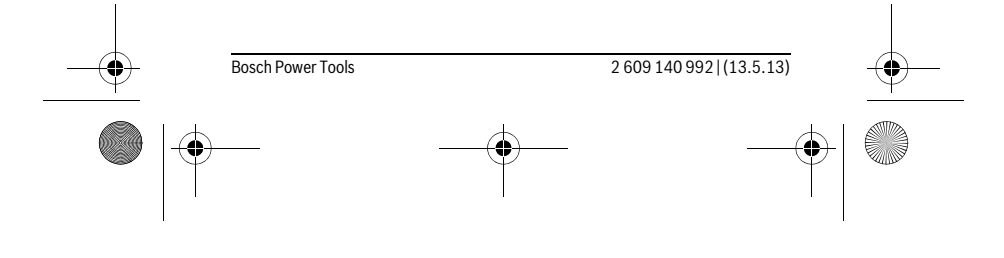

OBJ\_BUCH-1990-001.book Page 42 Monday, May 13, 2013 1:04 PM

♦

### **42** | Русский

### **Технические данные**

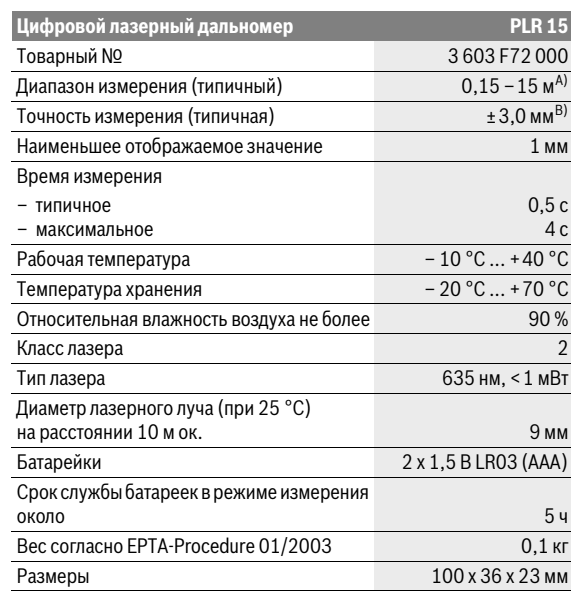

A) Радиус действия увеличивается в зависимости от того, как хорошо свет лазера отражается от наружной поверхности цели (рассеянное, а не зеркальное отражение) и насколько яркая лазерная точка по сравнению с освещенностью окружающей среды (помещения, сумерки). При неблагоприятных условиях, как напр., при сильном освещении в помещении или при плохо отражающей поверхности, область измерения сокращается.

B) При неблагоприятных условиях, как напр., при очень сильном освещении в помещении, плохо отражающей поверхности или при температуре в помещении, значительно отличающейся от 25 °C, максимальное отклонение может составить ±7 мм на 15 м. При благоприятных условиях можно исходить из отклонения по-рядка ±0,05 мм/м.

Однозначная идентификация Вашего измерительного инструмента возможна по серийному номеру **6** на заводской табличке.

2 609 140 992 | (13.5.13) Bosch Power Tools

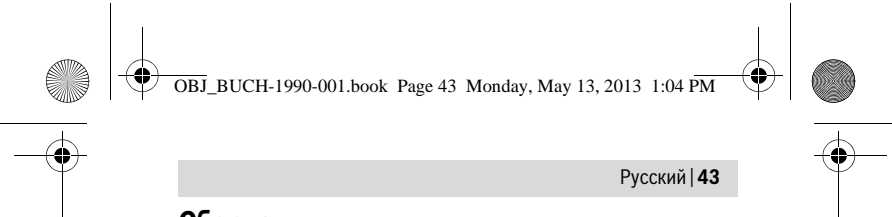

## **Сборка**

#### **Установка/замена батареек**

В измерительном инструменте рекомендуется использовать щелочно-марганцевые батарейки.

Чтобы открыть крышку батарейного отсека **4**, прижмите фиксатор **5** в направлении стрелки и снимите крышку батарейного отсека. Вставьте батарейки. Следите при этом за правильным направлением полюсов в соответствии с изображением с внутренней стороны батарейного отсека.

Появляется символ батарейки появился на дисплее впервые, измерения возможны еще в течение ок. 15 мин.Если символ батарейки мигает, батарейки нужно поменять, измерения больше невозможны. Меняйте сразу все батарейки одновременно. Используйте только ба-

тарейки одного производителя и одинаковой емкости.

 **Если Вы не пользуетесь продолжительное время измерительным инструментом, то батарейки должны быть вынуты из инструмента.** При продолжительном хранении батарейки могут окислиться и разрядиться.

# **Работа с инструментом**

#### **Эксплуатация**

- **Не оставляйте без присмотра включенный измерительный инструмент и выключайте его после использования.** Другие лица могут быть ослеплены лазерным лучом.
- **Защищайте измерительный инструмент от влаги и прямых солнечных лучей.**
- **Не подвергайте измерительный инструмент воздействию экстремальных температур и температурных перепадов.** В частности, не оставляйте его на длительное время в машине. При больших перепадах температуры сначала дайте измерительному инструменту стабилизировать свою температуру, прежде чем начинать работать с ним. Экстремальные температуры и температурные перепады могут отрицательно влиять на точность измерительного инструмента.

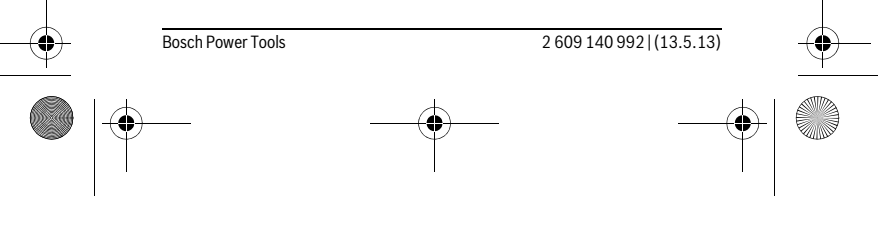

OBJ\_BUCH-1990-001.book Page 44 Monday, May 13, 2013 1:04 PM

#### **44** | Русский

 **Избегайте сильных толчков и падения измерительного инструмента.** После сильных внешних воздействий на измерительный инструмент, прежде чем продолжать работать с ним, следует проверить его (см. «Проверка измерительного инструмента», стр. 47).

#### **Включение/выключение**

Чтобы **включить** измерительный инструмент, сдвиньте выключатель **1** назад. При включении измерительного инструмента включается лазерный луч. Индикатор **LASER** мигает на дисплее.

Чтобы **выключить** измерительный инструмент, сдвиньте выключатель **1** вперед.

#### **Измерение**

После включения измерительного инструмента производится непрерывное измерение. Наведите лазерный луч на поверхность цели. Актуальный результат измерения **g** отображается в нижней строке дисплея (см. рис. A). Во время непрерывного измерения измерительный инструмент можно передвигать относительно цели, актуальный результат измерения **g** актуализируется при этом в нижней строке дисплея прибл. каждые 0,5 с (см. рис. B). Вы можете, напр., отойти от стены на нужное расстояние, актуальное расстояние всегда отображается на дисплее. Надпись **LASER** мигает на дисплее.

Исходной поверхностью для измерения является задняя кромка измерительного инструмента.

Напр., для измерения расстояния между двумя стенами измерительный инструмент нужно приложить задней кромкой к исходной стене.

 **Не направляйте лазерный луч на людей или животных и не смотрите сами в лазерный луч, в том числе и с большого расстояния.**

#### **Функция «HOLD» (см. рис. B)**

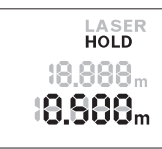

Нажмите на кнопку «HOLD» **2**, чтобы остановить измерение. Лазерный луч выключается, и на дисплее отображается **HOLD**. Актуальный результат измерения по-прежнему отображается в нижней строке дисплея, но не актуализируется постоянно.

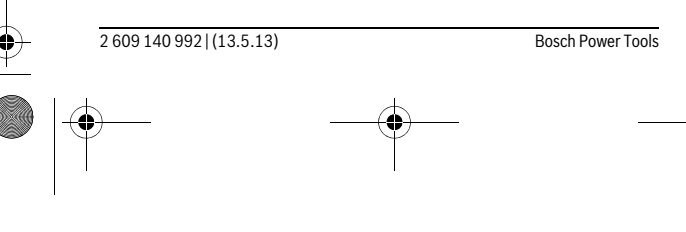

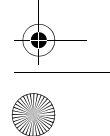

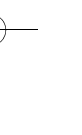

 $\overline{OBJ}$ \_BUCH-1990-001.book Page 45 Monday, May 13, 2013 1:04 PM

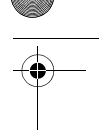

# **LASER**<br>Hold 18,888m 18.888m

Снова нажмите на кнопку «HOLD» **2**, чтобы опять включить лазер. Надпись **LASER** мигает на дисплее. В верхней строке отображается предыдущий результат измерения. В нижней строке отображается постоянно актуализируемый/актуальный результат измерения.

Русский | **45**

LASER<br>Hold **18,688**<sub>m</sub> 19.888m Чтобы еще раз остановить измерение, нажмите на кнопку «HOLD» **2**. Лазерный луч выключается, и на дисплее отображается надпись **HOLD**. В верхней строке отображается предыдущий результат измерения. В нижней строке отображается актуальный результат измерения, но он уже не актуализируется постоянно.

Если в течение прибл. 5 мин. на измерительном инструменте не будет нажиматься никаких кнопок, измерительный инструмент с целью экономии батарей автоматически выключается.

Если результат измерения был зафиксирован функцией «HOLD», при автоматическом отключении он сохраняется. После повторного включения измерительного инструмента нажатием кнопки «HOLD» **2** в верхней строке дисплея отображается предыдущий результат измерения **e**.

#### **Указания по применению**

#### **Общие указания**

При измерении нельзя закрывать приемную линзу **8** и выход лазерного излучения **9**.

Измерение осуществляется по центру лазерного луча, включая и при косом наведении на площадь цели.

#### **Факторы, влияющие на диапазон измерения**

Радиус измерения зависит от освещенности и отражательной способности поверхности цели.

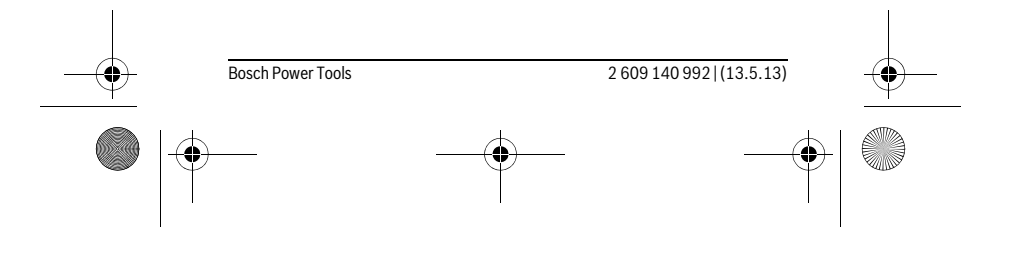

OBJ\_BUCH-1990-001.book Page 46 Monday, May 13, 2013 1:04 PM

### **46** | Русский

#### **Факторы, влияющие на результат измерения**

Из-за физических эффектов не исключено, что при измерении на различных поверхностях могут возникнуть ошибки измерения. К таким поверхностям относятся:

- прозрачные поверхности (например, стекло, вода),
- отражающие поверхности (например, полированный металл, стекло),
- пористые поверхности (например, изолирующие материалы),
- структурированные поверхности (например, пористая штукатурка, природный камень).

Воздушные слои с различной температурой и/или непрямое отражение также могут отрицательно повлиять на измеряемое значение.

#### **Неисправность** – **Причины и устранение**

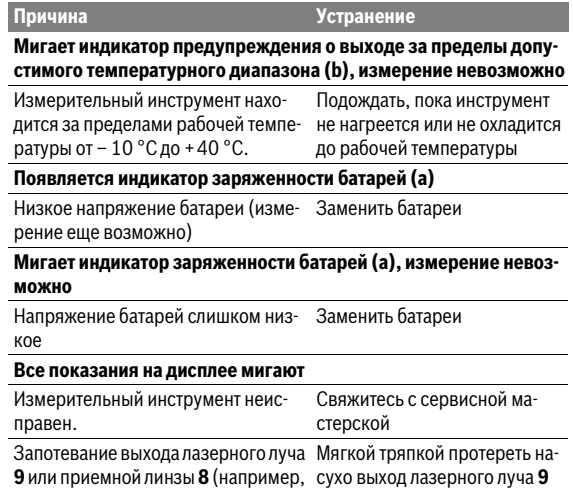

в результате смены температуры). или приемную линзу **8**

2 609 140 992 | (13.5.13) Bosch Power Tools

 $\overline{OBJ}$ \_BUCH-1990-001.book Page 47 Monday, May 13, 2013 1:04 PM

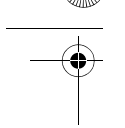

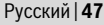

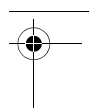

**Надпись «Err» появляется на дисплее после нажатия на кнопку «HOLD» Причина Устранение**

#### **Ненадежный результат измерения**

Неодназначное отражение от поверхности цели (например, вода, стекло). Прикрыть поверхность цели

Закрыт выход лазерного луча **9** или приемной линзы **8**. Открыть выход лазерного луча **9** или приемной линзы **8**

#### **Непонятный результат измерения**

Препятствия на пути лазерного луча Лазерная точка должна полностью находиться на целевой поверхности

Измерительный инструмент отслеживает правильность работы при каждом измерении. При обнаружении дефекта все надписи на дисплее мигают. В таком случае или если Вам не удается устранить неполадку вышеназванными мерами отправьте свой измерительный инструмент через магазин в сервисную мастерскую Bosch.

#### **Проверка измерительного инструмента**

Точность измерительного инструмента можно проверить следующим образом:

- Выберите не меняющийся с течением времени участок длиной ок. 3 – 10 м, длина которого Вам точно известна (напр., ширина помещения, дверной проем). Измерение следует проводить при благоприятных условиях, т. е. участок должен находиться в помеще-
- нии и поверхность цели должна быть гладкой и хорошо отражать.
- Промерьте участок 10 раз подряд.

Отклонение результатов отдельных измерений от среднего значения не должно при благоприятных условиях превышать ±3,5 мм на всем участке. Запротоколируйте измерения с тем, чтобы впоследствии можно было сравнить точность.

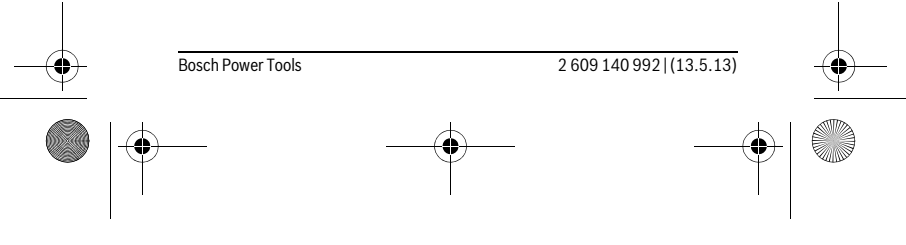

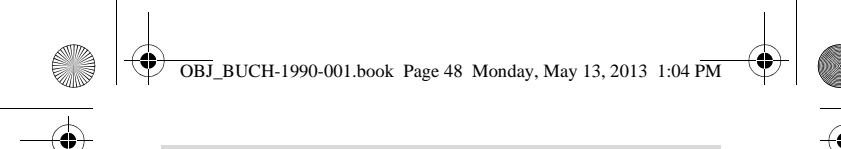

### **48** | Русский

## **Техобслуживание и сервис**

#### **Техобслуживание и очистка**

Содержите измерительный инструмент постоянно в чистоте.

Никогда не погружайте измерительный инструмент в воду или другие жидкости.

Вытирайте загрязнения сухой и мягкой тряпкой. Не используйте никаких очищающих средств или растворителей.

Ухаживайте за приемной линзой **8** с такой же тщательностью, с какой Вы ухаживаете за очками или линзой фотоаппарата.

Если несмотря на тщательную процедуру изготовления и испытания измерительный инструмент все-таки выйдет из строя, ремонт должна производить авторизированная сервисная мастерская для электроинструментов Bosch. Не вскрывайте самостоятельно измерительный инструмент.

При необходимости ремонта отправьте измерительный инструмент в мастерскую.

#### **Сервис и консультирование на предмет использования продукции**

Сервисная мастерская ответит на все Ваши вопросы по ремонту и обслуживанию Вашего продукта и по запчастям. Монтажные чертежи и информацию по запчастям Вы найдете также по адресу:

#### **www.bosch-pt.com**

Коллектив сотрудников Bosch, предоставляющий консультации на предмет использования продукции, с удовольствием ответит на все Ваши вопросы относительного нашей продукции и ее принадлежностей.

Пожалуйста, во всех запросах и заказах запчастей обязательно указывайте 10-значный товарный номер по заводской табличке измерительного инструмента.

#### **Для региона: Россия, Беларусь, Казахстан**

Гарантийное обслуживание и ремонт электроинструмента, с соблюдением требований и норм изготовителя производятся на территории всех стран только в фирменных или авторизованных сервисных центрах «Роберт Бош».

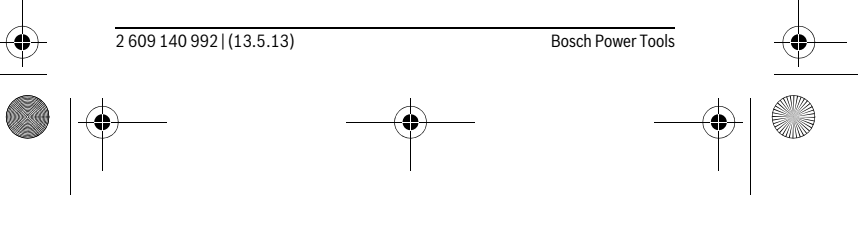

OBJ\_BUCH-1990-001.book Page 49 Monday, May 13, 2013 1:04 PM

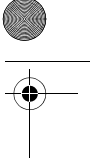

# Русский | **49**

ПРЕДУПРЕЖДЕНИЕ! Использование контрафактной продукции опасно в эксплуатации, может привести к ущербу для Вашего здоровья. Изготовление и распространение контрафактной продукции преследуется по Закону в административном и уголовном порядке.

#### **Россия**

ООО «Роберт Бош» Сервисный центр по обслуживанию электроинструмента ул. Академика Королева, стр. 13/5 129515, Москва Россия

Тел.: 8 800 100 8007 E-Mail: pt-service.ru@bosch.com

Полную информацию о расположении сервисных центров Вы можете получить на официальном сайте www.bosch-pt.ru либо по телефону справочно-сервисной службы Bosch 8-800-100-8007 (звонок

# бесплатный).

**Беларусь** ИП «Роберт Бош» ООО Сервисный центр по обслуживанию электроинструмента ул. Тимирязева, 65А-020 220035, г. Минск Беларусь Тел.: +375 (17) 254 78 71 Тел.: +375 (17) 254 79 15/16 Факс: +375 (17) 254 78 75 E-Mail: pt-service.by@bosch.com Официальный сайт: www.bosch-pt.by **Казахстан** ТОО «Роберт Бош» Сервисный центр по обслуживанию электроинструмента г. Алматы Казахстан 050050 пр. Райымбека 169/1 уг. ул. Коммунальная Тел.: +7 (727) 232 37 07 Факс: +7 (727) 233 07 87 E-Mail: info.powertools.ka@bosch.com Официальный сайт: www.bosch.kz; www.bosch-pt.kz

Bosch Power Tools 2 609 140 992 | (13.5.13)